From eZ to Zeta Components International PHP Conference 2010

October 12, 2010

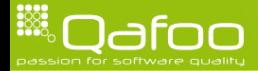

#### About me

- $\triangleright$  Degree in computer sience
- $\triangleright$  More than 10 years of professional PHP
- $\triangleright$  Open source enthusiast
- $\triangleright$  Contributing to various FLOSS projects
- ▶ PMC members of Apache Zeta Components
- ▶ Co-founder of Qafoo GmbH, which provides services all around high quality PHP
	- $\triangleright$  this includes support / development for Zeta Components!

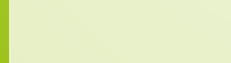

#### eZ Components

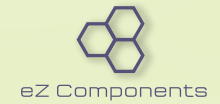

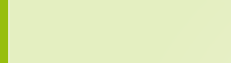

Apache Zeta Components

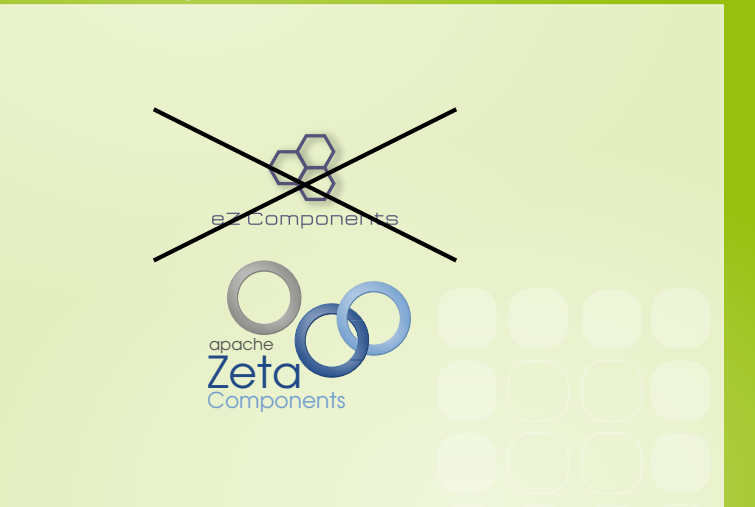

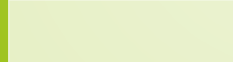

# History: eZ Components

 $\triangleright$  Developed since 2004 by eZ Systems AS

- $\triangleright$  Makers of enterprise OSS CMS eZ Publish
- $\blacktriangleright$  <http://ez.no>
- $\blacktriangleright$  Initial goal
	- $\triangleright$  Refactor and cleanup core libs of eZ Publish
	- $\blacktriangleright$  Pull out standalone, general purpose library
- $\triangleright$  Objectives
	- $\blacktriangleright$  High quality code
	- $\triangleright$  Well thought out API
	- $\blacktriangleright$  Backwards compatibility
	- **Extensive documentation**

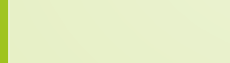

contact@qafoo.com

Intermission . . .

# The Graph component

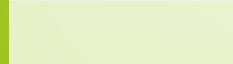

```
require_once 'autoload.php'
       $graph = new ezcGraphPieChar(f);$graph \rightarrow plate tte = new ezcGraphPaletteEzRed();
       $graph \rightarrowtitle = 'Access_statistics',
       $graph->options->label= '%2$d...(%3$.1 f%%)';
       $graph->data ['Access_statistics'] = new ezcGraphArrayDataSet (array (
9 \mid ' Mozilla' \Rightarrow 19113,<br>10 \mid ' Explorer' \Rightarrow 10917
10 {}' Explorer' \Rightarrow 10917,<br>
11 {}' Opera' \Rightarrow 1464,<br>
12 {}' Safari' \Rightarrow 652,<br>
13 'Konqueror' \Rightarrow 474,
               ' Opera ' \Rightarrow 1464.
               's a fari ' \Rightarrow 652.
\begin{array}{c} 13 \\ 14 \end{array} ' Konqueror' \Rightarrow 474,
\begin{array}{c|c} 14 & 0 \ 15 & \text{Sera} \end{array}$graph->data ['Access_statistics ']->highlight ['Explorer'] = true;
```
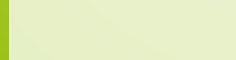

```
require_once 'autoload.php'
        $graph = new ezcGraphPieChart();
       $graph \rightarrow plate tte = new ezcGraphPaletteEzRed();
       $graph \rightarrowtitle = 'Access_statistics',
       $graph\rightarrow$options\rightarrow$label = '%2$d (%3$.1 f%)':$graph->data ['Access_statistics'] = new ezcGraphArrayDataSet (array (
9 \mid ' Mozilla' \Rightarrow 19113,<br>10 \mid ' Explorer' \Rightarrow 10917
10 ^{\circ} Explorer ^{\circ} \Rightarrow 10917,<br>
11 ^{\circ} Opera^{\circ} \Rightarrow 1464,<br>
12 ^{\circ} Safari ^{\circ} \Rightarrow 652,<br>
13 ^{\circ} Konqueror ^{\circ} \Rightarrow 474,<br>
14 ) );
                ' Opera ' \Rightarrow 1464.
                's a fari ' \Rightarrow 652.
                ' Konqueror ' \Rightarrow 474,
\begin{array}{c|c} 14 & 0 \ 15 & \text{Sera} \end{array}$graph->data ['Access_statistics ']->highlight ['Explorer'] = true;
```
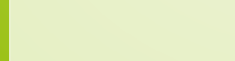

```
require_once 'autoload.php'
      $graph = new ezcGraphPieChart();
      $graph \rightarrow plate tte = new ezcGraphPaletteEzRed();
      $graph \rightarrowtitle = 'Access_statistics',
      $graph->options->label= '%2$d...(%3$.1 f%%)';
      $graph->data ['Access<sub>-></sub>statistics'] = new ezcGraphArrayDataSet (array)
            'M o zilla ' \Rightarrow 19113.
            ' Explorer ' \Rightarrow 10917,
            ' Opera ' \Rightarrow 1464.
            's Safari' \Rightarrow 652.
            ' Konqueror ' \Rightarrow 474,
\begin{array}{c} 14 \\ 15 \end{array} \begin{array}{c} 0 \\ 5 \\ 5 \end{array}$graph->data ['Access_statistics ']->highlight ['Explorer'] = true;
```
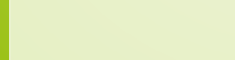

```
require_once 'autoload.php'
        $graph = new ezcGraphPieChart();
        $graph \rightarrow plate tte = new ezcGraphPaletteEzRed();
        $graph \rightarrowtitle = 'Access_statistics',
        $graph->options->label= '%2$d...(%3$.1 f%%)';
        $graph->data ['Access_statistics'] = new ezcGraphArrayDataSet ( array (
9 \mid ' Mozilla' \Rightarrow 19113,<br>10 \mid ' Explorer' \Rightarrow 10917
10 ^{\circ} Explorer ^{\circ} \Rightarrow 10917,<br>
11 ^{\circ} Opera^{\circ} \Rightarrow 1464,<br>
12 ^{\circ} Safari ^{\circ} \Rightarrow 652,<br>
13 ^{\circ} Konqueror ^{\circ} \Rightarrow 474,<br>
14 ) );
                ' Opera ' \Rightarrow 1464.
                's a fari ' \Rightarrow 652.
                ' Konqueror ' \Rightarrow 474,
\begin{array}{c} 14 \\ 15 \end{array} \begin{array}{c} 0 \\ \text{Sera} \end{array}$graph->data ['Access_statistics ']->highlight ['Explorer'] = true;
```
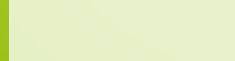

\$graph->renderer = new ezcGraphRenderer3d();

```
3 $g raph−>r e n d e r e r−>o p t i o n s−>moveOut = . 2 ;
```

```
$graph->renderer ->options ->pieChartOffset = 63;
```

```
7 $g raph−>r e n d e r e r−>o p t i o n s−>pi eC h a r t Gl e am = . 3 ;
$graph->renderer->options->pieChartGleamColor = '#FFFFFF';
```

```
10 $graph->render (400, 150, 'pie_chart_3d.svg');
```
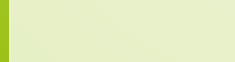

\$graph->renderer = new ezcGraphRenderer3d();

```
3 $g raph−>r e n d e r e r−>o p t i o n s−>moveOut = . 2 ;
```

```
$graph->renderer ->options ->pieChartOffset = 63;
```

```
7 $g raph−>r e n d e r e r−>o p t i o n s−>pi eC h a r t Gl e am = . 3 ;
$graph->renderer->options->pieChartGleamColor = '#FFFFFF';
```

```
10 $graph->render (400, 150, 'pie_chart_3d.svg');
```
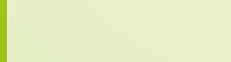

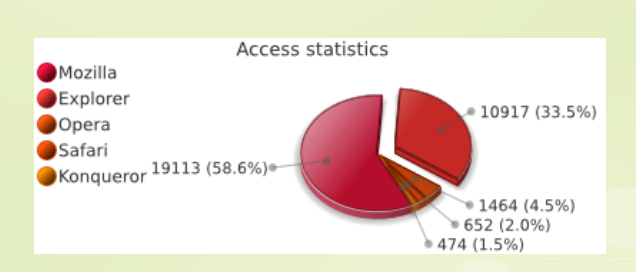

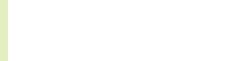

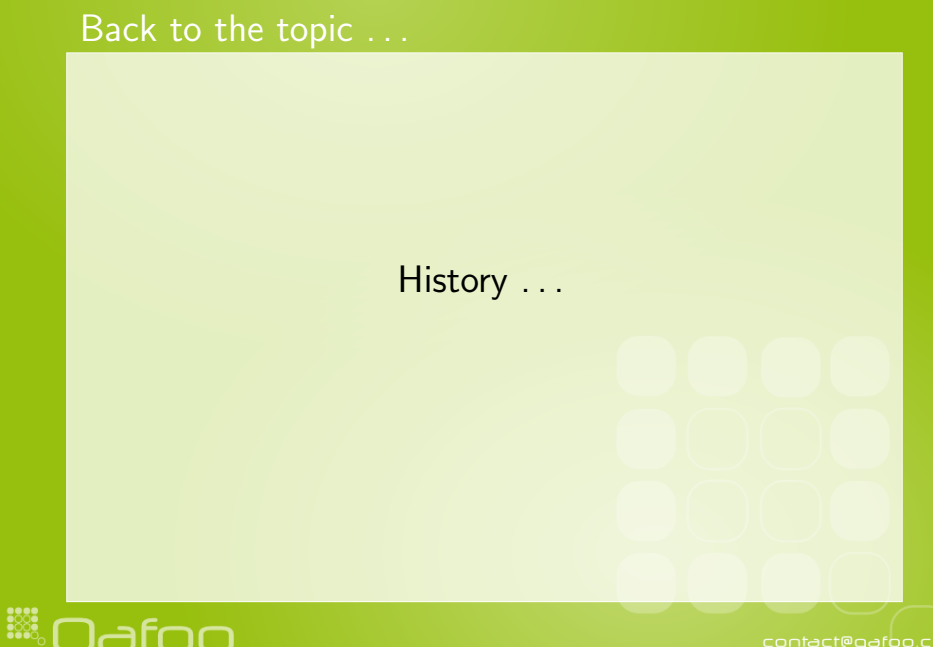

## History: The break

#### March 2010

- ▶ All eZ Components developers left eZ Systems
- $\triangleright$  Still, we wanted to ...
	- $\triangleright$  put voluntary efforts into the project
	- $\blacktriangleright$  push it further
	- $\blacktriangleright$  ensure it is not broken
- $\triangleright$  Discussion with eZ Systems
	- $\triangleright$  Spin off the project to become independent
	- $\blacktriangleright$  Look for or create a foundation
- ▶ Result: Propose code to Apache Software Foundation

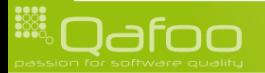

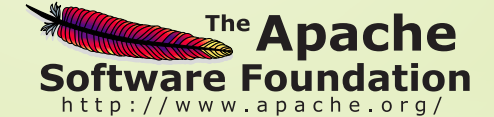

- ▶ <http://apache.org>
- $\triangleright$  Well knwon OSS foundation
- $\blacktriangleright$  Home of OSS projects like
	- ► Apache HTTP server
	- $\blacktriangleright$  Subversion
	- $\triangleright$  CouchDB

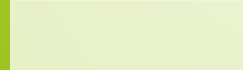

#### Incubation

- $\triangleright$  Before becoming an Apache project
- $\blacktriangleright$  Goals:
	- $\triangleright$  Adjust to the ASF principles
	- $\blacktriangleright$  Gather stable community
	- $\triangleright$  Sort out legal issues
	- $\blacktriangleright$  Setup infrastructure
- $\blacktriangleright$  Entered incubation on 2010-05-21
- $\triangleright$  Duration of incubation phase unknown

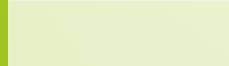

contact@qafoo.com

# The ASF way

#### $\blacktriangleright$  Meritocracy

- $\blacktriangleright$  Power through contribution
- **Project management comitee (PMC)**
- $\blacktriangleright$  Transparency
	- $\blacktriangleright$  Public mailinglists
	- $\blacktriangleright$  Decisions by votes
	- $\blacktriangleright$  Involve the community
- $\blacktriangleright$  Legal stuff
	- $\blacktriangleright$  Apache License
	- $\triangleright$  CLAs

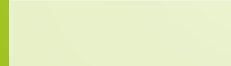

contact@gafoo.com

Intermission . . .

## The Mail component

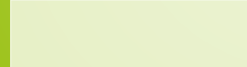

```
5m a i l = new e z cM a i l :
```

```
$mail->from = new ezcMailAddress( 'sender@example.com' 'Bernard_Bernoulli');
4 $m ail−>addTo ( new e z cM a i l A d d r e s s ( ' r e c e i v e r @ e x a m p l e . com ' , 'Wendy ' ) ) ;
$mail->subject = "This_is_the_subject_of_the_example_mail";
```

```
$text = new ezcMailText('This is the body-of-the-example-mail'.");
```

```
$ file At tachment = new ezcMailFile("*/myfile.jpg");
```
\$mail->body = new ezcMailMultipartMixed (\$textPart, \$fileAttachment);

```
$ transport = new ezcMailMtaTransport();
```

```
$transport ->send ( $mail ):
```
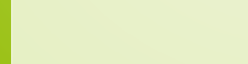

```
5m a i l = new ez cM a i l :
$mail->from = new ezcMailAddress( 'sender@example.com', 'Bernard_Bernoulli');
4 $m ail−>addTo ( new e z cM a i l A d d r e s s ( ' r e c e i v e r @ e x a m p l e . com ' , 'Wendy ' ) ) ;
$mail->subject = "This_is_the_subject_of_the_example_mail",
$text = new ezcMailText('This is the body-of-the-example-mail'.");
$ file At tachment = new ezcMailFile("*/myfile.jpg");
$mail->body = new ezcMailMultipartMixed ($textPart, $fileAttachment);
$ transport = new ezcMailMtaTransport();
$transport ->send ( $mail ):
```
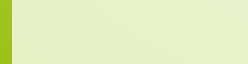

```
5m a i l = new ez cM a i l :
$mail->from = new ezcMailAddress( 'sender@example.com' 'Bernard_Bernoulli');
4 $m ail−>addTo ( new e z cM a i l A d d r e s s ( ' r e c e i v e r @ e x a m p l e . com ' , 'Wendy ' ) ) ;
$mail->subject = "This_is_the_subject_of_the_example_mail";
$ \text{textPart} = \text{new} \text{ ccMailText} ( "This is the body of the example mail." );
$ file At tachment = new ezcMailFile("*/myfile.jpg");
$mail->body = new ezcMailMultipartMixed ($textPart, $fileAttachment);
$ transport = new ezcMailMtaTransport();
$transport ->send ( $mail ):
```
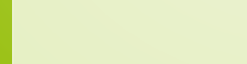

```
5m a i l = new ez cM a i l :
$mail->from = new ezcMailAddress( 'sender@example.com' 'Bernard_Bernoulli');
4 $m ail−>addTo ( new e z cM a i l A d d r e s s ( ' r e c e i v e r @ e x a m p l e . com ' , 'Wendy ' ) ) ;
$mail->subject = "This_is_the_subject_of_the_example_mail";
$ \text{textPart} = \text{new} \text{} e \text{zcMailText} ( "This is the body of the example mail." );
$ file At tachment = new ezcMailFile("*/myfile.jpg");
$mail->body = new ezcMailMultipartMixed ($textPart, $fileAttachment);
$ transport = new ezcMailMtaTransport();
```

```
$transport ->send ( $mail ):
```
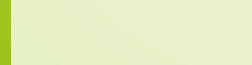

```
5m a i l = new ez cM a i l :
$mail->from = new ezcMailAddress( 'sender@example.com' 'Bernard_Bernoulli');
4 $m ail−>addTo ( new e z cM a i l A d d r e s s ( ' r e c e i v e r @ e x a m p l e . com ' , 'Wendy ' ) ) ;
$mail->subject = "This_is_the_subject_of_the_example_mail";
$ \text{textPart} = \text{new} \text{} e \text{zcMailText} ( "This is the body of the example mail." );
$ file At tachment = new ezcMailFile("*/myfile.jpg");
$mail->body = new ezcMailMultipartMixed ($textPart, $fileAttachment);
$ transport = new ezcMailMtaTransport();
$transport ->send ( $mail ):
```
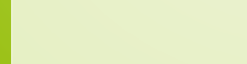

```
5m a i l = new ez cM a i l :
$mail->from = new ezcMailAddress( 'sender@example.com' 'Bernard_Bernoulli');
4 $m ail−>addTo ( new e z cM a i l A d d r e s s ( ' r e c e i v e r @ e x a m p l e . com ' , 'Wendy ' ) ) ;
$mail->subject = "This_is_the_subject_of_the_example_mail";
$text = new ezcMailText('This is the body-of-the-example-mail'.");
$ file At tachment = new ezcMailFile("*/myfile.jpg");
$mail->body = new ezcMailMultipartMixed ($textPart, $fileAttachment);
$ transport = new ezcMailMtaTransport();
$transport ->send ( $mail ):
```
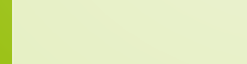

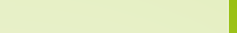

```
$image = new e z cMaillmap Transport ("imap.example.com");
     $imap->authenticate( "user", "password");
     $imap->selectMailbox( 'Inbox');
     $imap->delete( 1 );
     7 $imap−>expunge ( ) ;
     9 $imap−>noop ( ) ;
     $ set = $imap \frac{1}{100} + simap - > fetch By Flag ( "DELETED" );
     $ parser = new ezcMailParser();15 $ mails = $ parser \Rightarrow parseMail($set);
```
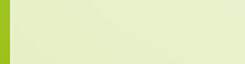

```
$image = new e z cMailmapTransfer("image example.com");
        $imap->authenticate( "user", "password");
        $imap->selectMailbox( 'Inbox');
        $imap->delete( 1 );
        7 $imap−>expunge ( ) ;
        9 $imap−>noop ( ) ;
        $ set = $imap \frac{1}{100} + simap - > fetch By Flag ( "DELETED" );
        $ parser = new ezcMailParser();15 $ $ $ $ $ $ \frac{1}{2} \frac{1}{2} \frac{1}{2} \frac{1}{2} \frac{1}{2} \frac{1}{2} \frac{1}{2} \frac{1}{2} \frac{1}{2} \frac{1}{2} \frac{1}{2} \frac{1}{2} \frac{1}{2} \frac{1}{2} \frac{1}{2} \frac{1}{2} \frac{1}{2} \frac{1}{2} \frac{1}{2} \
```
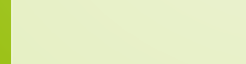

```
$image = new e z cMailmapTransfer("image example.com");
$imap->authenticate( "user", "password");
$imap->selectMailbox( 'Inbox');
$imap->delete( 1);
7 $imap−>expunge ( ) ;
9 $imap−>noop ( ) ;
$ set = $imap \frac{1}{6} fetch By Flag ( "DELETED" );
$ parser = new ezcMailParser();
```

```
15 $ $ $ $ $ $ \frac{1}{2} \frac{1}{2} \frac{1}{2} \frac{1}{2} \frac{1}{2} \frac{1}{2} \frac{1}{2} \frac{1}{2} \frac{1}{2} \frac{1}{2} \frac{1}{2} \frac{1}{2} \frac{1}{2} \frac{1}{2} \frac{1}{2} \frac{1}{2} \frac{1}{2} \frac{1}{2} \frac{1}{2} \
```
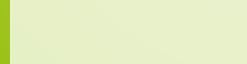

```
$image = new e z cMailmapTransfer("image example.com");
    $imap->authenticate( "user", "password");
    $imap->selectMailbox( 'Inbox');
    $imap->delete( 1 );
    7 $imap−>expunge ( ) ;
    9 $imap−>noop ( ) ;
     $ set = $imap \frac{1}{6} fetch By Flag ( "DELETED" );
     $ parser = new ezcMailParser();15 $ mails = $ parser \Rightarrow parseMail($set);
```
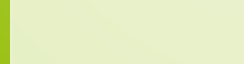

```
$image = new e z cMailmapTransfer("image example.com");
    $imap->authenticate( "user", "password");
    $imap->selectMailbox( 'Inbox');
    $imap->delete( 1 );
    7 $imap−>expunge ( ) ;
    9 $imap−>noop ( ) ;
     $ set = $imap \frac{1}{10} + setch By Flag ( "DELETED" );
     $ parser = new ezcMailParser();15 $ mails = $ parser \Rightarrow parseMail($set);
```
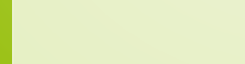

```
$image = new e z cMailmapTransfer("image example.com");
    $imap->authenticate( "user", "password");
    $imap->selectMailbox( 'Inbox');
    $imap->delete( 1 );
    7 $imap−>expunge ( ) ;
    9 $imap−>noop ( ) ;
     $ set = $imap \frac{1}{6} fetch By Flag ( "DELETED" );
     $ parser = new ezcMailParser();15 $ mails = $ parser \Rightarrow parseMail($set);
```
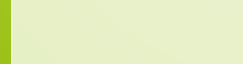

Back to the topic . . .

## The ASF way . . .

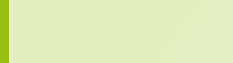

#### Current state

- $\blacktriangleright$  New website
	- ▶ <http://incubator.apache.org/zetacomponents/>
	- $\blacktriangleright$  (<http://zetacomponents.org>)
- **New SVN** 
	- ▶ [http://svn.apache.org/repos/asf/incubator/](http://svn.apache.org/repos/asf/incubator/zetacomponents) [zetacomponents](http://svn.apache.org/repos/asf/incubator/zetacomponents)
- $\triangleright$  New mailinglists
	- ▶ Developers: <zeta-dev@incubator.apache.org>
	- ▶ Users: <zeta-users@incubator.apache.org>
	- ▶ Commits: <zeta-commits@incubator.apache.org>
- $\blacktriangleright$  New issue tracker
	- ▶ <https://issues.apache.org/jira/browse/ZETACOMP>
	- ▶ (<http://s.apache.org/zeta-issues>)

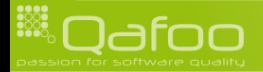

contact@qafoo.com

## Current state II

- $\triangleright$  Still missing
	- $\blacktriangleright$  Releases
	- $\triangleright$  PEAR channel
	- $\triangleright$  Processes

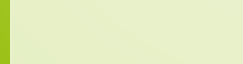

#### **Participate**

- $\triangleright$  We need you!
- $\triangleright$  Getting involved:
	- $\blacktriangleright$  Join the developer mainlinglist
	- $\blacktriangleright$  Fix bugs
	- $\triangleright$  Write docs
	- $\blacktriangleright$  Propose features
- $\triangleright$  Our goals:
	- $\blacktriangleright$  High quality PHP 5 code
	- $\blacktriangleright$  Backwards compatibility
	- Generality / flexibility

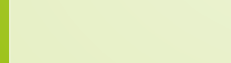

contact@gafoo.com

#### Thanks for listening

### Are there any questions left?

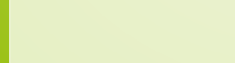

#### Thanks for listening

### Please rate this talk: <http://joind.in/2171>

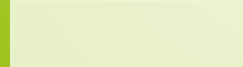

## Thanks for listening

Please rate this talk: <http://joind.in/2171>

# Stay in touch

- $\blacktriangleright$  Tobias Schlitt
- $\blacktriangleright$  toby@qafoo.com
- **@tobySen**
- $\triangleright$  Kore Nordmann
- kore@qafoo.com
- $\triangleright$  @koredn

Need help with Zeta Components? Rent us! <http://qafoo.com>

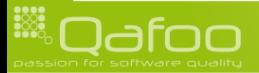

contact@qafoo.com